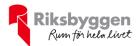

## Årsredovisning 2021-01-01 – 2021-12-31

Brf Carlandersplatsen 123 Org nr: 769604-6221

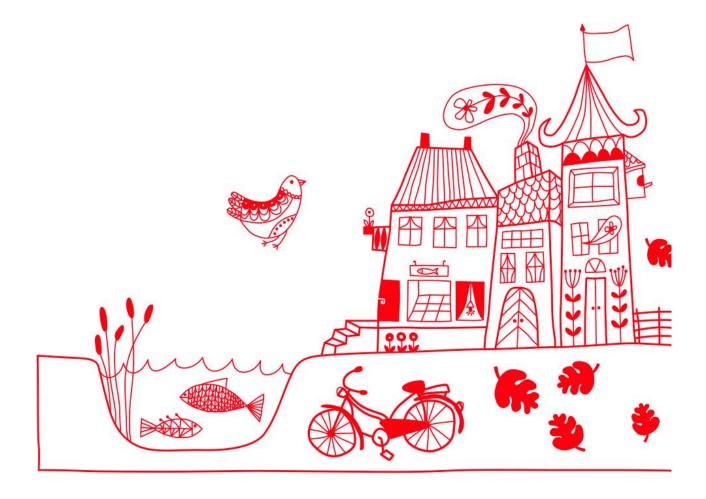

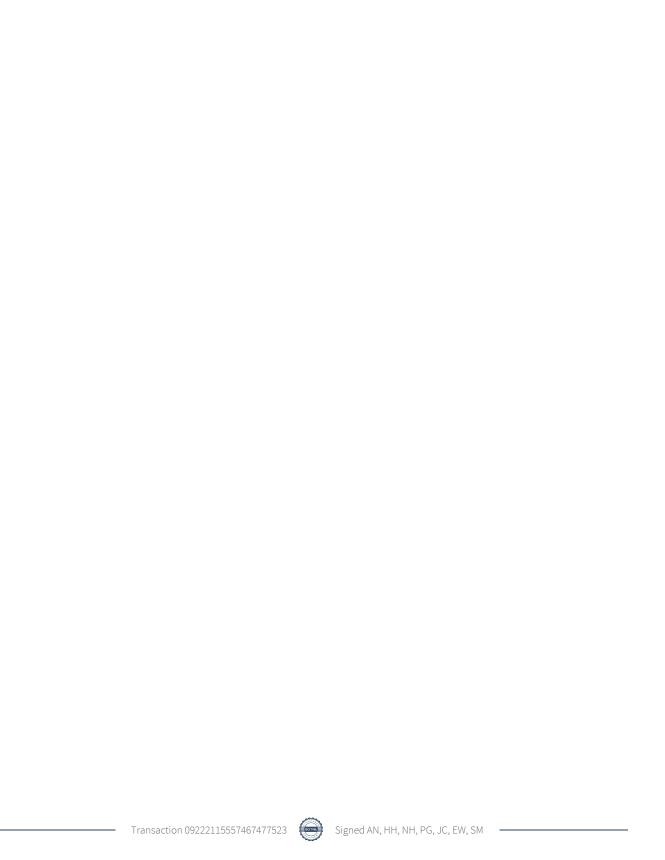

## Innehållsförteckning

| Förvaltningsberättelse | 2 |
|------------------------|---|
| Resultaträkning        |   |
| Balansräkning          |   |
| Noter                  |   |

**Bilagor** Att bo i BRF Ordlista

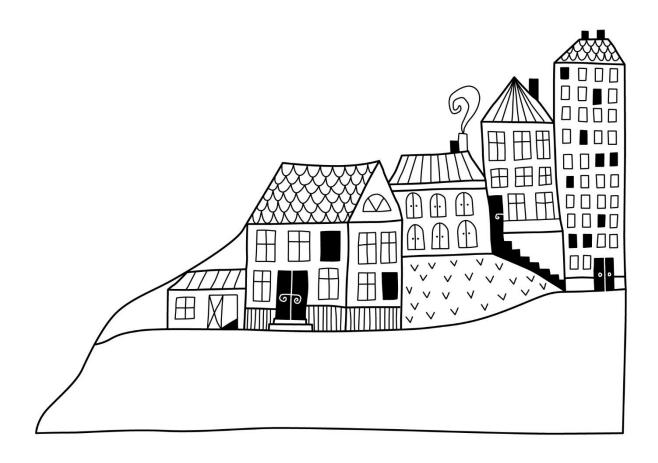

## Förvaltningsberättelse

Styrelsen för Brf Carlandersplatsen 123 får härmed avge årsredovisning för räkenskapsåret 2021-01-01 till 2021-12-31

Årsredovisningen är upprättad i svenska kronor, SEK. Beloppen i årsredovisningen anges i hela kronor om inte annat anges.

#### Verksamheten

#### Allmänt om verksamheten

Föreningen har till ändamål att främja medlemmarnas ekonomiska intressen genom att i föreningens hus, mot ersättning, till föreningens medlemmar upplåta bostadslägenheter för permanent boende om inte annat särskilt avtalats, och i förekommande fall lokaler, till nyttjande utan begränsning i tiden.

Föreningen är ett privatbostadsföretag enligt inkomstskattelagen (1999:1229) och utgör därmed en äkta bostadsrättsförening.

Bostadsrättsföreningen registrerades 1999-07-20. Nuvarande ekonomiska plan registrerades 1999 och nuvarande stadgar registrerades 2019-01-02.

I resultatet ingår avskrivningar med 397 tkr, exkluderar man avskrivningarna blir resultatet 515tkr. Avskrivningar påverkar inte föreningens likviditet.

#### Fastighetsuppgifter

Föreningen äger fastigheten Lorensberg 33:27 i Göteborgs kommun. Fastigheten byggdes 1927 och består av 1 flerbostadshus i 6 våningar. Fastighetens värdeår är 1997. Byggnadens totalyta är enligt taxeringsbeskedet 4 391 kvm varav 4 269 kvm utgör lägenhetsyta och 122 kvm utgör lokalyta. Byggnadens uppvärmning är fjärrvärme.

Fastigheten är fullvärdeförsäkrad i Trygg Hansa. Hemförsäkring bekostas individuellt av bostadsrättsinnehavarna och bostadsrättstillägget ingår i föreningens fastighetsförsäkring.

Lägenhetsfördelning

| zugemeene usming |          |          |          |         |         |         |       |
|------------------|----------|----------|----------|---------|---------|---------|-------|
|                  | 1 r.o.k. | 2 r.o.k. | 3 r.o.k. | 4 r.o.k | 5 r.o.k | 6 r.o.k | Summa |
|                  | 6        | 15       | 5        | 5       | 4       | 3       | 38    |

#### **Dessutom tillkommer:**

| Hyresrätt | Garage | Lokaler |
|-----------|--------|---------|
| 1         | 2      | 2       |

Total tomtarea  $1 013 \text{ m}^2$ 

Årets taxeringsvärde 154 776 000 kr Föregående års taxeringsvärde 154 776 000 kr

Riksbyggen har biträtt styrelsen med föreningens förvaltning enligt tecknat avtal.

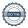

#### Teknisk status

Årets reparationer och underhåll: För att bevara föreningens hus i gott skick utförs löpande reparationer av uppkomna skador samt planerat underhåll av normala förslitningar. Föreningen har under verksamhetsåret utfört reparationer för 137 tkr (skorsten, arbete under balkong, vattenläcka, mm) och planerat underhåll för 47 tkr (rökdetektorer och sotning).

Efter senaste stämman och därpå följande konstituerande har styrelsen haft följande sammansättning

#### Styrelse

| Ordinarie ledamöter               | Uppdrag     | Mandat t.o.m ordinarie stämma |
|-----------------------------------|-------------|-------------------------------|
| Hans Höglund                      | Ordförande  | 2022                          |
| Natalie Harris                    | Sekreterare | 2022                          |
| Jerry Creson                      | Ledamot     | 2023                          |
| Ewelina Wallentinsson             | Ledamot     | 2023                          |
| Per Grankvist                     | Ledamot     | 2022                          |
|                                   |             |                               |
| Revisorer och övriga funktionärer |             |                               |

| Ordinarie revisorer         | Uppdrag              | Utsedd av |
|-----------------------------|----------------------|-----------|
| Gothia Revision Sören Maxén | Auktoriserad revisor | Stämman   |

| Valberedning  | Utsedd av |  |
|---------------|-----------|--|
| Åsa Kahl      | Stämman   |  |
| Per Örtendahl | Stämman   |  |

Föreningens firma tecknas förutom av styrelsen i sin helhet av styrelsens ledamöter, två i förening.

#### Väsentliga händelser under räkenskapsåret

Under räkenskapsåret har inga händelser inträffat som påverkar föreningens ekonomi på ett sätt som väsentligt skiljer sig från den normala verksamhetens påverkan på ekonomin.

#### Medlemsinformation

Vid räkenskapsårets början uppgick föreningens medlemsantal till 58 personer. Föreningens medlemsantal på bokslutsdagen uppgår till 60 personer.

Föreningens årsavgift ändrades 2021-04-01 då den höjdes med 1 %.

Efter att ha antagit budgeten för det kommande verksamhetsåret har styrelsen beslutat om oförändrad årsavgift.

Årsavgiften för 2021 uppgick i genomsnitt till 424 kr/m²/år.

Baserat på kontraktsdatum har under verksamhetsåret 7 överlåtelser av bostadsrätter skett (föregående år 4 st.)

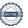

#### Ordförande har ordet

Under året har styrelsens sammansättning ändrats genom byte av sekreterare.

Föreningen har en fortsatt mycket god ekonomi och likviditet och fortsätter att bygga vår kassa inför eventuella framtida underhållsbehov.

Vår likviditet har ytterligare förbättrats under året genom försäljning av lägenhet 22, f.d. hyresrätt, för 3,3 mkr, och uppgår vid året slut till 7,6 mkr

Med anledning av detta diskuterar styrelsen åtgärder och aktiviteter för att så bra som möjligt utnyttja och förränta denna goda likviditet.

Ett exempel, redan beslutat, är att inte höja medlemsavgifterna för år 2022.

Föreningens lån till Nordea på 8 mkr till 0,75% ränta är bundet fram till 2025, och det skulle tillkomma onödiga kostnader att lösa lånet i förtid. Så även om föreningen är tillräckligt likvid i dagsläget för att göra en större avbetalning av lånet anser styrelsen, att det är bättre att fortsätta att vara likvida och invänta de underhåll som kommer att behöva göras efter byggnadsarbeten i området. Det kan vara riskabelt att betala av lån idag för dyra avgifter, om vi senare behöver låna pengar igen för att göra underhåll, då vi inte vet hur räntan utvecklas i framtiden.

Under året har löpande underhålls-och reparationsarbeten utförts, när behov uppstått. Föreningen har en väl genomarbetad underhållsplan som underlag för arbetet.

Avseende framtida underhåll avvaktar vi utfall av diverse byggnadsarbeten i närheten av vår fastighet som Västlänken, Wallenstams nybygge av 2 bostadsfastigheter, Humanisten studentbostäder, innan ett mer omfattande underhållsarbete sker som konsekvens av dessa arbeten.

Vi har ägnat stor uppmärksamhet åt och förberett dokumentation av skador (sprickbildningar etc) för att vi skall stå bättre rustade inför eventuella framtida skaderegleringar.

Genomförd inspektion efter hittills genomförda sprängningar har inte påvisat några mer omfattande skador.

Vi planerar att genomföra vissa mindre utvändiga underhållsarbeten av tegel-och putsfasader samt balkonger.

Inom området säkerhet och miljö har Räddningstjänsten genomfört inspektion av öppna eldstäder.

Vi har även genomfört byte av rökdetektorer i samtliga lägenheter.

Styrelsen diskuterar också med berörda entreprenörer åtgärder för att förbättra arbetet med snöröjning av trottoar och fastighetens tak.

Under året har vi återupptagit vissa sociala aktiviteter och under hösten hade vi en gemensam städdag i oktober, och på 1: sta advent samlades vi för grantändning och julglögg.

Dessutom genomfördes föreningens golfmästerskap i september.

Vi kommer förhoppningsvis att återuppta fullt ut dessa aktiviteter under 2022, och även arrangera vår traditionella gårdsfest i slutet av augusti.

Hans Höglund Ordförande

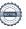

### **Flerårsöversikt**

| Resultat och ställning (tkr)                                                  | 2021   | 2020   | 2019   | 2018   | 2017   |
|-------------------------------------------------------------------------------|--------|--------|--------|--------|--------|
| Nettoomsättning                                                               | 2 262  | 2 280  | 2 285  | 2 271  | 2 254  |
| Resultat efter finansiella poster                                             | 117    | 221    | 160    | 285    | 347    |
| Årets resultat                                                                | 117    | 221    | 160    | 285    | 347    |
| Resultat exklusive avskrivningar                                              | 515    | 616    | 555    | 714    | 757    |
| Resultat exklusive avskrivningar men inklusive avsättning till underhållsfond | 260    | 361    | 300    | 459    | 502    |
| Balansomslutning                                                              | 71 541 | 68 161 | 68 058 | 67 538 | 67 413 |
| Soliditet %                                                                   | 88     | 87     | 87     | 88     | 87     |
| Årsavgiftsnivå för bostäder, kr/m²                                            | 424    | 420    | 417    | 411    | 408    |
| Lån, kr/m²                                                                    | 1 822  | 1 822  | 1 938  | 1 938  | 1 938  |

Nettoomsättning: intäkter från årsavgifter, hyresintäkter m.m. som ingår i föreningens normala verksamhet med avdrag för lämnade rabatter.

Resultat efter finansiella poster: Se resultaträkningen.

Soliditet: beräknas som eget kapital i procent av balansomslutningen.

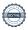

Förändringar i eget kapital

| Eget kapital i kr                                        | Bundet          |                         | Fritt               |                        |                   |
|----------------------------------------------------------|-----------------|-------------------------|---------------------|------------------------|-------------------|
|                                                          | Medlemsinsatser | Upplåtelse-<br>avgifter | Underhålls-<br>fond | Balanserat<br>resultat | Årets<br>resultat |
| Belopp vid årets början                                  | 54 835 279      | 4 667 701               | 2 652 958           | -2 839 222             | 221 467           |
| Disposition enl. årsstämmobeslut                         |                 |                         |                     | 221 467                | -221 467          |
| Reservering underhållsfond                               |                 |                         | 255 000             | -255 000               |                   |
| Ianspråktagande av<br>underhållsfond<br>Nya insatser och |                 |                         | -47 315             | 47 315                 |                   |
| upplåtelseavgifter                                       | 635 011         | 2 577 729               |                     |                        |                   |
| Årets resultat                                           |                 |                         |                     |                        | 117 444           |
| Vid årets slut                                           | 55 470 290      | 7 245 430               | 2 860 643           | -2 825 440             | 117 444           |

## Resultatdisposition

Till årsstämmans behandling finns följande underskott i kr

| Summa                                   | -2 707 996 |
|-----------------------------------------|------------|
| Årets ianspråktagande av underhållsfond | 47 315     |
| Årets fondavsättning enligt stadgarna   | -255 000   |
| Årets resultat                          | 117 444    |
| Balanserat resultat                     | -2 617 755 |

Styrelsen föreslår följande behandling av den ansamlade förlusten:

### Att balansera i ny räkning i kr -2 707 996

Vad beträffar föreningens resultat och ställning i övrigt, hänvisas till efterföljande resultat- och balansräkning med tillhörande bokslutskommentarer.

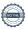

## Resultaträkning

|                                                  |         | 2021-01-01 | 2020-01-01 |
|--------------------------------------------------|---------|------------|------------|
| Belopp i kr                                      |         | 2021-12-31 | 2020-12-31 |
| Rörelseintäkter m.m.                             |         |            |            |
| Nettoomsättning                                  | Not 2   | 2 261 663  | 2 279 652  |
| Övriga rörelseintäkter                           | Not 3   | 16 489     | 13 361     |
| Summa rörelseintäkter                            |         | 2 278 152  | 2 293 013  |
| Rörelsekostnader                                 |         |            |            |
| Driftskostnader                                  | Not 4   | -1 425 392 | -1 384 506 |
| Övriga externa kostnader                         | Not 5   | -121 346   | -88 131    |
| Personalkostnader<br>Avskrivningar av materiella | Not 6   | -156 401   | -130 525   |
| anläggningstillgångar                            | Not 7   | -397 413   | -394 794   |
| Summa rörelsekostnader                           |         | -2 100 552 | -1 997 955 |
| Rörelseresultat                                  |         | 177 600    | 295 058    |
| Finansiella poster                               |         |            |            |
| Övriga ränteintäkter och liknande resulta        | tposter | 0          | 1 090      |
| Räntekostnader och liknande resultatpost         | ter     | -60 156    | -74 680    |
| Summa finansiella poster                         |         | -60 156    | -73 591    |
| Resultat efter finansiella poster                |         | 117 444    | 221 467    |
| Årets resultat                                   |         | 117 444    | 221 467    |

## Balansräkning

| Belopp i kr                                  |        | 2021-12-31 | 2020-12-31 |
|----------------------------------------------|--------|------------|------------|
| TILLGÅNGAR                                   |        |            |            |
| Anläggningstillgångar                        |        |            |            |
| Materiella anläggningstillgångar             |        |            |            |
| Byggnader och mark                           | Not 8  | 64 150 462 | 64 521 688 |
| Summa materiella anläggningstillgångar       |        | 64 150 462 | 64 521 688 |
| Summa anläggningstillgångar                  |        | 64 150 462 | 64 521 688 |
| Omsättningstillgångar                        |        |            |            |
| Kortfristiga fordringar                      |        |            |            |
| Kund-, avgifts- och hyresfordringar          |        | 0          | 0          |
| Övriga fordringar                            |        | 80         | 33         |
| Förutbetalda kostnader och upplupna intäkter | Not 9  | 75 198     | 155 403    |
| Summa kortfristiga fordringar                |        | 75 278     | 155 436    |
| Kassa och bank                               |        |            |            |
| Kassa och bank                               | Not 10 | 7 315 390  | 3 491 549  |
| Summa kassa och bank                         |        | 7 315 390  | 3 491 549  |
| Summa omsättningstillgångar                  |        | 7 390 668  | 3 646 985  |
| Summa tillgångar                             |        | 71 541 130 | 68 168 673 |

# Balansräkning

| Belopp i kr                                  |        | 2021-12-31 | 2020-12-31 |
|----------------------------------------------|--------|------------|------------|
| EGET KAPITAL OCH SKULDER                     |        |            |            |
| Eget kapital                                 |        |            |            |
| Bundet eget kapital                          |        |            |            |
| Medlemsinsatser                              |        | 62 715 720 | 59 502 980 |
| Fond för yttre underhåll                     |        | 2 860 643  | 2 652 958  |
| Summa bundet eget kapital                    |        | 65 576 362 | 62 155 938 |
| Fritt eget kapital                           |        |            |            |
| Balanserat resultat                          |        | -2 825 440 | -2 839 222 |
| Årets resultat                               |        | 117 444    | 221 467    |
| Summa fritt eget kapital                     |        | -2 707 996 | -2 617 755 |
| Summa eget kapital                           |        | 62 868 366 | 59 538 183 |
| SKULDER                                      |        |            |            |
| Långfristiga skulder                         |        |            |            |
| Övriga skulder till kreditinstitut           | Not 11 | 8 000 000  | 8 000 000  |
| Summa långfristiga skulder                   |        | 8 000 000  | 8 000 000  |
| Kortfristiga skulder                         |        |            |            |
| Leverantörsskulder                           |        | 106 456    | 152 681    |
| Skatteskulder                                |        | 6 322      | 12 109     |
| Övriga skulder                               |        | 15 434     | 13 917     |
| Upplupna kostnader och förutbetalda intäkter | Not 12 | 544 552    | 451 782    |
| Summa kortfristiga skulder                   |        | 672 764    | 630 489    |
| Summa eget kapital och skulder               |        | 71 541 130 | 68 168 673 |

## Noter

#### Not 1 Allmänna redovisningsprinciper

Årsredovisningen är upprättad i enlighet med årsredovisningslagen och Bokföringsnämndens allmänna råd (BFNAR 2016:10) om årsredovisning i mindre företag.

#### Redovisning av intäkter

Årsavgifter och hyror aviseras i förskott men redovisas så att endast den del som belöper på räkenskapsåret redovisas som intäkter. Ränta och utdelning redovisas som en intäkt när det är sannolikt att föreningen kommer att få de ekonomiska fördelar som är förknippade med transaktionen samt att inkomsten kan beräknas på ett tillförlitligt sätt.

#### Avskrivningstider för anläggningstillgångar

| Anläggningstillgångar | Avskrivningsprincip | Antal år |
|-----------------------|---------------------|----------|
| Byggnader             | Linjär              | 200      |
| Standardförbättringar | Linjär              | 13       |

Mark är inte föremål för avskrivningar.

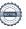

Beloppen i årsredovisningen anges i hela kronor om inte annat anges.

#### Not 2 Nettoomsättning

| Not 2 Nettoomsattiming                                   | 2021-01-01<br>2021-12-31                                 | 2020-01-01<br>2020-12-31                                                        |
|----------------------------------------------------------|----------------------------------------------------------|---------------------------------------------------------------------------------|
| Årsavgifter, bostäder                                    | 1 750 455                                                | 1 732 299                                                                       |
| Hyror, bostäder                                          | 164 388                                                  | 183 216                                                                         |
| Hyror, lokaler                                           | 206 931                                                  | 204 744                                                                         |
| Hyror, garage                                            | 47 520                                                   | 50 567                                                                          |
| Rabatter                                                 | -6 595                                                   | 0                                                                               |
| Elavgifter                                               | 98 964                                                   | 108 826                                                                         |
| Summa nettoomsättning                                    | 2 261 663                                                | 2 279 652                                                                       |
| Not 3 Övriga rörelseintäkter                             | 2021-01-01                                               | 2020-01-01                                                                      |
|                                                          | 2021-01-01                                               | 2020-01-01                                                                      |
| Övriga avgifter                                          | 300                                                      | 0                                                                               |
| Pant och överlåtelseavgifter                             | 15 684                                                   | 5 441                                                                           |
| Fakturerade kostnader                                    | 0                                                        | 5 720                                                                           |
| Rörelsens sidointäkter & korrigeringar                   | 1                                                        | 1                                                                               |
| Övriga rörelseintäkter                                   | 504                                                      | 2 199                                                                           |
|                                                          |                                                          | ,,                                                                              |
| Summa övriga rörelseintäkter                             | 16 489                                                   | 13 361                                                                          |
| Not 4 Driftskostnader                                    | 2021-01-01<br>2021-12-31                                 | 2020-01-01<br>2020-12-31                                                        |
| Underhåll                                                | -47 315                                                  | -86 250                                                                         |
| Reparationer                                             | -137 496                                                 | -54 337                                                                         |
| Fastighetsavgift och fastighetsskatt                     | -74 661                                                  | -73 491                                                                         |
| Försäkringspremier                                       | -85 903                                                  | -82 211                                                                         |
| Kabel- och digital-TV                                    | -84 602                                                  |                                                                                 |
| Systematiskt brandskyddsarbete                           | -15 255                                                  | -74 125                                                                         |
| Obligatoriska besiktningar                               |                                                          | -74 125<br>0                                                                    |
| Övriga utgifter, köpta tjänster                          | -36 711                                                  | 0                                                                               |
|                                                          | -36 711<br>-8 654                                        |                                                                                 |
| Ersättningar till hyresgäster                            |                                                          | 0<br>-36 645                                                                    |
| Ersättningar till hyresgäster<br>Förbrukningsinventarier | -8 654                                                   | 0<br>-36 645<br>-93 714                                                         |
|                                                          | -8 654<br>0                                              | 0<br>-36 645<br>-93 714<br>-1 793                                               |
| Förbrukningsinventarier<br>Vatten                        | -8 654<br>0<br>-8 782                                    | 0<br>-36 645<br>-93 714<br>-1 793<br>-20 180                                    |
| Förbrukningsinventarier<br>Vatten<br>Fastighetsel        | -8 654<br>0<br>-8 782<br>-92 274                         | 0<br>-36 645<br>-93 714<br>-1 793<br>-20 180<br>-87 034<br>-180 497             |
| Förbrukningsinventarier                                  | -8 654<br>0<br>-8 782<br>-92 274<br>-153 741             | 0<br>-36 645<br>-93 714<br>-1 793<br>-20 180<br>-87 034                         |
| Förbrukningsinventarier Vatten Fastighetsel Uppvärmning  | -8 654<br>0<br>-8 782<br>-92 274<br>-153 741<br>-436 190 | 0<br>-36 645<br>-93 714<br>-1 793<br>-20 180<br>-87 034<br>-180 497<br>-352 134 |

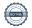

### Not 5 Övriga externa kostnader

|                                                         | 2021-01-01<br>2021-12-31 | 2020-01-01<br>2020-12-31 |
|---------------------------------------------------------|--------------------------|--------------------------|
| Fritidsmedel                                            | -847                     | -1 900                   |
| Förvaltningsarvode administration                       | -69 633                  | -50 824                  |
| Arvode, yrkesrevisorer                                  | -17 976                  | -18 775                  |
| Övriga förvaltningskostnader                            | -6 125                   | 0                        |
| Kreditupplysningar                                      | 0                        | -8 994                   |
| Pantförskrivnings- och överlåtelseavgifter              | -18 297                  | -3 811                   |
| Kontorsmateriel                                         | -1 615                   | 0                        |
| Medlems- och föreningsavgifter                          | -451                     | -451                     |
| Köpta tjänster                                          | -2 831                   | 0                        |
| Bankkostnader                                           | -2 870                   | -2 676                   |
| Övriga externa kostnader                                | -700                     | -700                     |
| Summa övriga externa kostnader                          | -121 346                 | -88 131                  |
| Not 6 Personalkostnader                                 | 2021-01-01               | 2020-01-01               |
| C. 1 1                                                  | 2021-12-31               | 2020-12-31               |
| Styrelsearvoden                                         | -119 000                 | -120 500                 |
| Sociala kostnader                                       | -37 401                  | -10 025                  |
| Summa personalkostnader                                 | -156 401                 | -130 525                 |
| Not 7 Avskrivningar av materiella anläggningstillgångar |                          |                          |
|                                                         | 2021-01-01<br>2021-12-31 | 2020-01-01<br>2020-12-31 |
| Avskrivning Byggnader                                   | -265 206                 | -265 206                 |
| Avskrivningar tillkommande utgifter                     | -132 207                 | -129 588                 |
| Summa avskrivningar av materiella anläggningstillgångar | -397 413                 | -394 794                 |

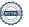

## **Not 8 Byggnader och mark** Anskaffningsvärden

| , moralling ovarue.                                        | 2021-12-31  | 2020-12-31  |
|------------------------------------------------------------|-------------|-------------|
| Vid årets början                                           |             |             |
| Byggnader                                                  | 53 041 109  | 53 041 109  |
| Mark                                                       | 15 148 587  | 15 148 587  |
| Standardförbättringar                                      | 1 675 314   | 1 675 314   |
|                                                            | 69 865 010  | 69 865 010  |
| Årets anskaffningar                                        |             |             |
| Entrédörr                                                  | 26 188      | 0           |
|                                                            | 26 188      | 0           |
| Summa anskaffningsvärde vid årets slut                     | 69 891 198  | 69 865 010  |
| Ackumulerade avskrivningar enligt plan<br>Vid årets början |             |             |
| Byggnader                                                  | -4 465 692  | -4 200 486  |
| Standardförbättringar                                      | -877 629    | -748 042    |
|                                                            | -5 343 322  | -4 948 528  |
| Årets avskrivningar                                        |             |             |
| Årets avskrivning byggnader                                | -265 206    | -265 206    |
| Årets avskrivning standardförbättringar                    | -132 207    | -129 588    |
|                                                            | -397 413    | -394 794    |
| Summa ackumulerade avskrivningar vid årets slut            | -5 740 735  | -5 343 322  |
| Restvärde enligt plan vid årets slut<br>Varav              | 64 150 462  | 64 521 688  |
| Byggnader                                                  | 48 310 211  | 48 575 417  |
| Mark                                                       | 15 148 587  | 15 148 587  |
| Standardförbättringar                                      | 691 664     | 797 684     |
| Taxeringsvärden                                            |             |             |
| Bostäder                                                   | 153 000 000 | 153 000 000 |
| Lokaler                                                    | 1 776 000   | 1 776 000   |
| Totalt taxeringsvärde                                      | 154 776 000 | 154 776 000 |
| varav byggnader                                            | 71 244 000  | 71 244 000  |
|                                                            | /1 244 000  | /1 244 000  |

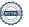

#### Not 9 Förutbetalda kostnader och upplupna intäkter

|                                                     | 2021-12-31 | 2020-12-31 |
|-----------------------------------------------------|------------|------------|
| Förutbetalda försäkringspremier                     | 14 441     | 85 903     |
| Förutbetalt förvaltningsarvode                      | 18 140     | 16 925     |
| Förutbetald kabel-tv-avgift                         | 21 458     | 21 150     |
| Övriga förutbetalda kostnader och upplupna intäkter | 21 159     | 31 425     |
| Summa förutbetalda kostnader och upplupna intäkter  | 75 198     | 155 403    |
| Not 10 Kassa och bank                               | 2021-12-31 | 2020-12-31 |
| N 1                                                 |            |            |
| Nordea                                              | 290 568    | 291 888    |
| Swedbank                                            | 1 508 171  | 862 929    |
| Nordea                                              | 5 516 651  | 2 336 732  |
| Summa kassa och bank                                | 7 315 390  | 3 491 549  |
| Not 11 Övriga skulder till kreditinstitut           |            |            |
|                                                     | 2021-12-31 | 2020-12-31 |
| Inteckningslån                                      | 8 000 000  | 8 000 000  |
|                                                     |            |            |

Tabell och kommentar nedan anges i hela kronor.

Långfristig skuld vid årets slut

| Kreditgivare | Räntesats* | Villkorsändringsdag | Ing.skuld    | Nya lån/<br>Omsatta lån | Årets amorteringar | Utg.skuld    |
|--------------|------------|---------------------|--------------|-------------------------|--------------------|--------------|
| NORDEA       | 0,75%      | 2025-09-16          | 8 000 000,00 | 0,00                    | 0,00               | 8 000 000,00 |
| Summa        |            |                     | 8 000 000,00 | 0,00                    | 0,00               | 8 000 000,00 |

8 000 000

8 000 000

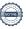

<sup>\*</sup>Senast kända räntesatser

Not 12 Upplupna kostnader och förutbetalda intäkter

|                                                     | 2021-12-31 | 2020-12-31 |
|-----------------------------------------------------|------------|------------|
| Upplupna sociala avgifter                           | 37 400     | 27 123     |
| Upplupna elkostnader                                | 21 769     | 16 241     |
| Upplupna vattenavgifter                             | 16 000     | 15 212     |
| Upplupna värmekostnader                             | 65 808     | 52 346     |
| Upplupna kostnader för renhållning                  | 15 556     | 15 399     |
| Upplupna revisionsarvoden                           | 18 488     | 19 000     |
| Upplupna styrelsearvoden                            | 119 000    | 118 250    |
| Övriga upplupna kostnader och förutbetalda intäkter | 91 957     | 11 862     |
| Förutbetalda hyresintäkter och årsavgifter          | 158 574    | 176 349    |
| Summa upplupna kostnader och förutbetalda intäkter  | 544 552    | 451 782    |
| Not 13 Ställda säkerheter                           | 2021-12-31 | 2020-12-31 |
| Fastighetsinteckningar                              | 22 000 000 | 22 000 000 |
|                                                     |            |            |

#### Not 14 Väsentliga händelser efter räkenskapsåret utgång

Sedan räkenskapsårets utgång har inga händelser, som i väsentlig grad påverkar föreningens ekonomiska ställning, inträffat.

| Ort och datum                                                    | _                     |   |
|------------------------------------------------------------------|-----------------------|---|
|                                                                  |                       |   |
| Hans Höglund                                                     | Natalie Harris        | - |
| Jerry Creson                                                     | Ewelina Wallentinsson |   |
|                                                                  |                       |   |
| Per Grankvist                                                    |                       |   |
| 57° '                                                            |                       |   |
| Vår revisionsberättelse har lämnats den 2021-<br>Gothia Revision |                       |   |
|                                                                  |                       |   |
| Sören Maxén                                                      | _                     |   |

Styrelsens underskrifter

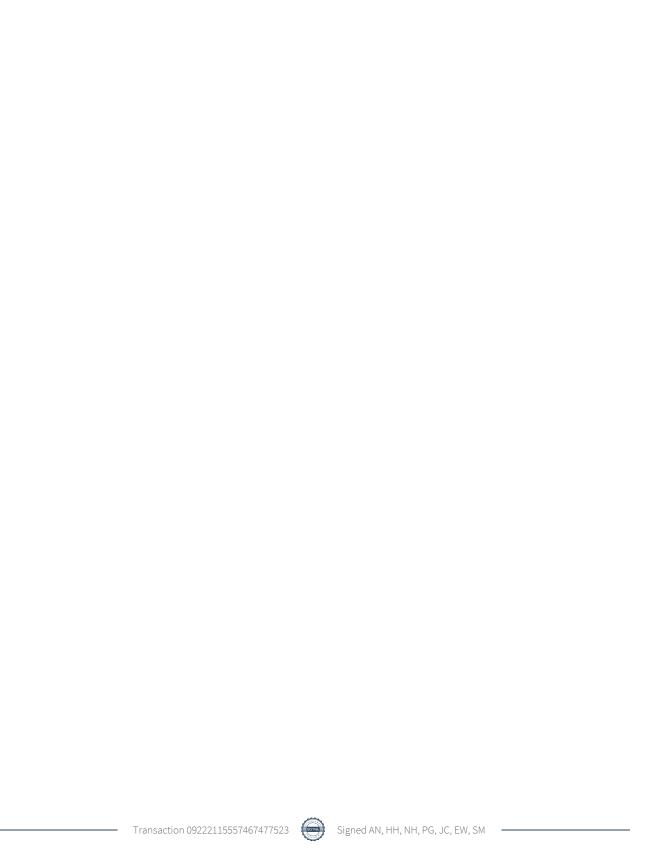

### Verification

Transaction 09222115557467477523

#### Document

#### Årsredovisning Brf Carlanderplatsen slutlig

Main document 19 pages *Initiated on 2022-04-19 22:16:21 CEST (+0200) by Amila* 

Novo (AN) Finalised on 2022-04-21 15:21:42 CEST (+0200)

#### S55C-922041913190

Attachment 1 3 pages Merged with the main document Attached by Amila Novo (AN)

#### Signing parties

#### Amila Novo (AN)

Riksbyggen amila.novo@riksbyggen.se
Signed 2022-04-19 22:16:23 CEST (+0200)

#### Hans Höglund (HH)

Ordförande hoglundhc@gmail.com +46768121300

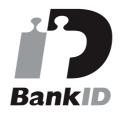

The name returned by Swedish BankID was "HANS HÖGLUND" Signed 2022-04-20 11:47:49 CEST (+0200)

#### Nathalie Harris (NH)

Sekreterare natalieeharris@hotmail.com +46733012652

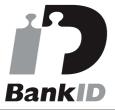

The name returned by Swedish BankID was "NATALIE HARRIS"

Signed 2022-04-19 22:18:45 CEST (+0200)

#### Per Grankvist (PG)

Kassör per.granqvist47@gmail.com +46738314647

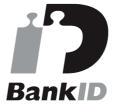

The name returned by Swedish BankID was "PER GRANKVIST"

Signed 2022-04-20 21:17:31 CEST (+0200)

#### Jerry Creson (JC)

ledamot jerry.creson@yahoo.com +46705885487

#### Ewelina Wallentinsson (EW)

Ledamot e.wallentinsson@gmail.com +460735177964

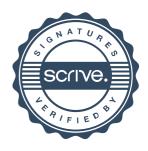

### Verification

Transaction 09222115557467477523

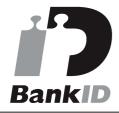

The name returned by Swedish BankID was "Jerry Creson"
Signed 2022-04-20 07:35:04 CEST (+0200)

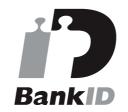

The name returned by Swedish BankID was "Anna Ewelina Wallentinsson" Signed 2022-04-21 06:28:10 CEST (+0200)

#### Sören Maxén (SM)

Auktoriserad revisor sm@gotrev.se +460735101450

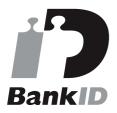

The name returned by Swedish BankID was "SÖREN MAXÉN"
Signed 2022-04-21 15:21:42 CEST (+0200)

This verification was issued by Scrive. Information in italics has been safely verified by Scrive. For more information/evidence about this document see the concealed attachments. Use a PDF-reader such as Adobe Reader that can show concealed attachments to view the attachments. Please observe that if the document is printed, the integrity of such printed copy cannot be verified as per the below and that a basic print-out lacks the contents of the concealed attachments. The digital signature (electronic seal) ensures that the integrity of this document, including the concealed attachments, can be proven mathematically and independently of Scrive. For your convenience Scrive also provides a service that enables you to automatically verify the document's integrity at: https://scrive.com/verify

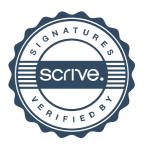

### Revisionsberättelse

### Till föreningsstämman i Brf Carlandersplatsen 123

Org.nr 769604-6221

#### Rapport om årsredovisningen

#### Uttalanden

Jag har utfört en revision av årsredovisningen för Brf Carlandersplatsen 123 för räkenskapsåret 2021.

Enligt min uppfattning har årsredovisningen upprättats i enlighet med årsredovisningslagen och ger en i alla väsentliga avseenden rättvisande bild av föreningens finansiella ställning per den 2021-12-31 och av dess finansiella resultat för året enligt årsredovisningslagen. Förvaltningsberättelsen är förenlig med årsredovisningens övriga delar.

Jag tillstyrker därför att föreningsstämman fastställer resultaträkningen och balansräkningen för föreningen.

#### Grund för uttalanden

Jag har utfört revisionen enligt International Standards on Auditing (ISA) och god revisionssed i Sverige. Mitt ansvar enligt dessa standarder beskrivs närmare i avsnittet *Revisorns ansvar*. Jag är oberoende i förhållande till föreningen enligt god revisorssed i Sverige och har i övrigt fullgjort mitt yrkesetiska ansvar enligt dessa krav.

Jag anser att de revisionsbevis jag har inhämtat är tillräckliga och ändamålsenliga som grund för mina uttalanden.

#### Styrelsens ansvar

Det är styrelsen som har ansvaret för att årsredovisningen upprättas och att den ger en rättvisande bild enligt årsredovisningslagen. Styrelsen ansvarar även för den interna kontroll som de bedömer är nödvändig för att upprätta en årsredovisning som inte innehåller några väsentliga felaktigheter, vare sig dessa beror på oegentligheter eller på fel.

Vid upprättandet av årsredovisningen ansvarar styrelsen för bedömningen av föreningens förmåga att fortsätta verksamheten. De upplyser, när så är tillämpligt, om förhållanden som kan påverka förmågan att fortsätta verksamheten och att använda antagandet om fortsatt drift. Antagandet om fortsatt drift tillämpas dock inte om beslut har fattats om att avveckla verksamheten.

#### Revisorns ansvar

Mina mål är att uppnå en rimlig grad av säkerhet om huruvida årsredovisningen som helhet inte innehåller några väsentliga felaktigheter, vare sig dessa beror på oegentligheter eller på fel, och att lämna en revisionsberättelse som innehåller mina uttalanden. Rimlig säkerhet är en hög grad av säkerhet, men är ingen garanti för att en revision som utförs enligt ISA och god revisionssed i Sverige alltid kommer att upptäcka en väsentlig felaktighet om en sådan finns. Felaktigheter kan uppstå på grund av oegentligheter eller fel och anses vara väsentliga om de enskilt eller tillsammans rimligen kan förväntas påverka de ekonomiska beslut som användare fattar med grund i årsredovisningen.

Som del av en revision enligt ISA använder jag professionellt omdöme och har en professionellt skeptisk inställning under hela revisionen. Dessutom:

- identifierar och bedömer jag riskerna för väsentliga felaktigheter i årsredovisningen, vare sig dessa beror på oegentligheter eller på fel, utformar och utför granskningsåtgärder bland annat utifrån dessa risker och inhämtar revisionsbevis som är tillräckliga och ändamålsenliga för att utgöra en grund för mina uttalanden. Risken för att inte upptäcka en väsentlig felaktighet till följd av oegentligheter är högre än för en väsentlig felaktighet som beror på fel, eftersom oegentligheter kan innefatta agerande i maskopi, förfalskning, avsiktliga utelämnanden, felaktig information eller åsidosättande av intern kontroll.
- skaffar jag mig en förståelse av den del av föreningens interna kontroll som har betydelse för min revision för att utforma granskningsåtgärder som är lämpliga med hänsyn till omständigheterna, men inte för att uttala mig om effektiviteten i den interna kontrollen.
- utvärderar jag lämpligheten i de redovisningsprinciper som används och rimligheten i styrelsens uppskattningar i redovisningen och tillhörande upplysningar.
- drar jag en slutsats om lämpligheten i att styrelsen använder antagandet om fortsatt drift vid upprättandet av årsredovisningen. Jag drar också en slutsats, med grund i de inhämtade revisionsbevisen, om huruvida det finns någon väsentlig osäkerhetsfaktor som avser sådana händelser eller förhållanden som kan leda till betydande tvivel om föreningens förmåga att fortsätta verksamheten. Om jag drar slutsatsen att det finns en väsentlig osäkerhetsfaktor, måste jag i revisionsberättelsen fästa uppmärksamheten på upplysningarna i årsredovisningen om den väsentliga osäkerhetsfaktorn eller, om sådana upplysningar är otillräckliga, modifiera uttalandet om årsredovisningen. Mina slutsatser baseras på de revisionsbevis som inhämtas fram till datumet för revisionsberättelsen. Dock kan framtida händelser eller förhållanden göra att en förening inte längre kan fortsätta verksamheten.
- utvärderar jag den övergripande presentationen, strukturen och innehållet i årsredovisningen, däribland upplysningarna, och om årsredovisningen återger de underliggande transaktionerna och händelserna på ett sätt som ger en rättvisande bild.

Jag måste informera styrelsen om bland annat revisionens planerade omfattning och inriktning samt tidpunkten för den. Jag måste också informera om betydelsefulla iakttagelser under revisionen, däribland de eventuella betydande brister i den interna kontrollen som jag identifierat.

### Rapport om andra krav enligt lagar och andra författningar

#### Uttalanden

Utöver min revision av årsredovisningen har jag även utfört en revision av styrelsens förvaltning för Brf Carlandersplatsen 123 för räkenskapsåret 2021 samt av förslaget till dispositioner beträffande föreningens vinst eller förlust.

Jag tillstyrker att föreningsstämman behandlar förlusten enligt förslaget i förvaltningsberättelsen och beviljar styrelsens ledamöter ansvarsfrihet för räkenskapsåret.

#### Grund för uttalanden

Jag har utfört revisionen enligt god revisionssed i Sverige. Mitt ansvar enligt denna beskrivs närmare i avsnittet *Revisorns ansvar*. Jag är oberoende i förhållande till föreningen enligt god revisorssed i Sverige och har i övrigt fullgjort mitt yrkesetiska ansvar enligt dessa krav.

Jag anser att de revisionsbevis jag har inhämtat är tillräckliga och ändamålsenliga som grund för mina uttalanden.

#### Styrelsens ansvar

Det är styrelsen som har ansvaret för förslaget till dispositioner beträffande föreningens vinst eller förlust. Vid förslag till utdelning innefattar detta bland annat en bedömning av om utdelningen är försvarlig med hänsyn till de krav som föreningens verksamhetsart, omfattning och risker ställer på storleken av föreningens egna kapital, konsolideringsbehov, likviditet och ställning i övrigt.

Styrelsen ansvarar för föreningens organisation och förvaltningen av föreningens angelägenheter. Detta innefattar bland annat att fortlöpande bedöma föreningens ekonomiska situation och att tillse att föreningens organisation är utformad så att bokföringen, medelsförvaltningen och föreningens ekonomiska angelägenheter i övrigt kontrolleras på ett betryggande sätt.

#### Revisorns ansvar

Mitt mål beträffande revisionen av förvaltningen, och därmed mitt uttalande om ansvarsfrihet, är att inhämta revisionsbevis för att med en rimlig grad av säkerhet kunna bedöma om någon styrelseledamot i något väsentligt avseende:

- företagit någon åtgärd eller gjort sig skyldig till någon försummelse som kan föranleda ersättningsskyldighet mot föreningen, eller
- på något annat sätt handlat i strid med lagen om ekonomiska föreningar, årsredovisningslagen eller stadgarna.

Mitt mål beträffande revisionen av förslaget till dispositioner av föreningens vinst eller förlust, och därmed mitt uttalande om detta, är att med rimlig grad av säkerhet bedöma om förslaget är förenligt med lagen om ekonomiska föreningar.

Rimlig säkerhet är en hög grad av säkerhet, men ingen garanti för att en revision som utförs enligt god revisionssed i Sverige alltid kommer att upptäcka åtgärder eller försummelser som kan föranleda ersättningsskyldighet mot föreningen, eller att ett förslag till dispositioner av föreningens vinst eller förlust inte är förenligt med lagen om ekonomiska föreningar.

Som en del av en revision enligt god revisionssed i Sverige använder jag professionellt omdöme och har en professionellt skeptisk inställning under hela revisionen. Granskningen av förvaltningen och förslaget till dispositioner av föreningens vinst eller förlust grundar sig främst på revisionen av räkenskaperna. Vilka tillkommande granskningsåtgärder som utförs baseras på min professionella bedömning med utgångspunkt i risk och väsentlighet. Det innebär att jag fokuserar granskningen på sådana åtgärder, områden och förhållanden som är väsentliga för verksamheten och där avsteg och överträdelser skulle ha särskild betydelse för föreningens situation. Jag går igenom och prövar fattade beslut, beslutsunderlag, vidtagna åtgärder och andra förhållanden som är relevanta för mitt uttalande om ansvarsfrihet. Som underlag för mitt uttalande om styrelsens förslag till dispositioner beträffande föreningens vinst eller förlust har jag granskat om förslaget är förenligt med lagen om ekonomiska föreningar.

Göteborg den 19 april 2022

Sören Maxén

Auktoriserad revisor